## SAP ABAP table TIVBDROTYPE {OBSOLETE: Rental Objects and BDT Screen Sequences}

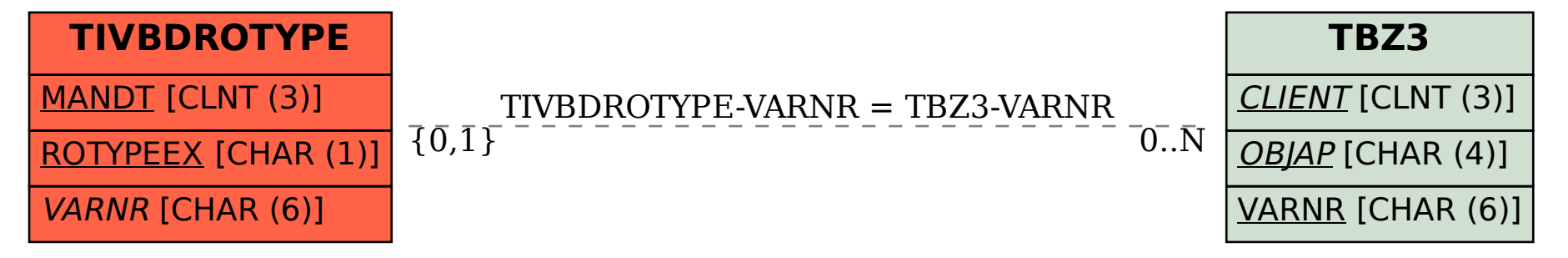